## **2. LES V OHROŽENÍ**

# **Pracovní list 2.1 Vývoj lýkožrouta – ŘEŠENÍ**

Poznámka**:** je vhodné, aby aktivity spojené s tématem probíhaly pod vedením lesníka či jiného odborníka na kůrovce a kůrovcovou kalamitu

## **1. Pojmenujte jednotlivá vývojová stádia lýkožrouta smrkového:**

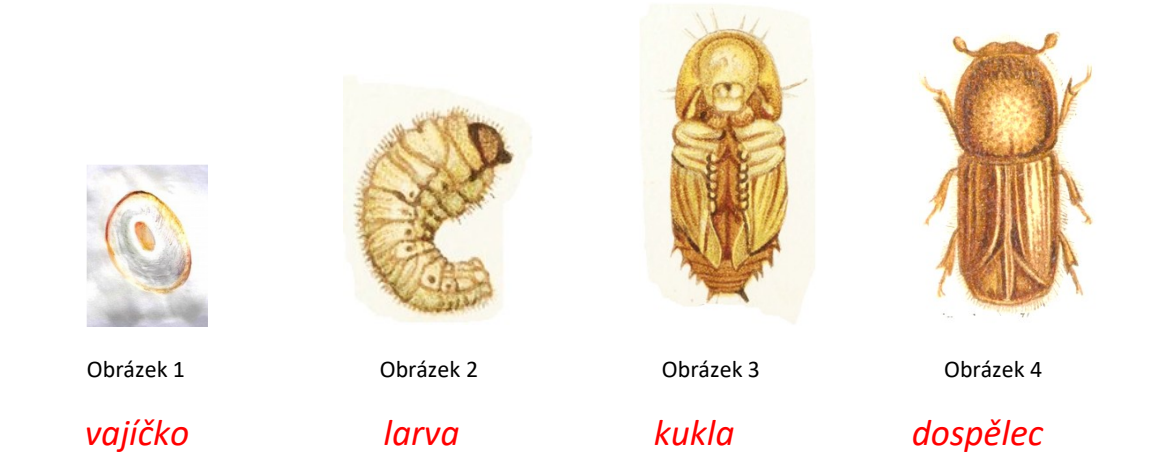

- **2. Seznámili jste se s některými lesnickými pojmy. Ty jsou ukryty ve větách a vaším úkolem bude je najít a podtrhnout. Pod každou větou je pojem vysvětlen.**
- **a) Jako za starých časů** *Ši mon okul tura***, protože přišel o podkovu.**

**porost tvořený jen jedním druhem stromu, například smrkový les** 

**b) Náš kamarád** *Fero mon***tuje nové skříňky do koupelny.**

**chemická látka vylučovaná hmyzem, v době rozmnožování slouží k přilákání opačného pohlaví**

**c) Všechny překvapilo, že T** *ima go***lfový turnaj zastihl v takové formě.**

**obecný název pro dospělého jedince hmyzu**

d) Požár pozastavil výrobu ve firmě Nar*ex, hala ce***lý den zela prázdnotou.** 

**škodlivé plyny a chemické látky vypuštěné komíny do ovzduší, které poškozují lesy**

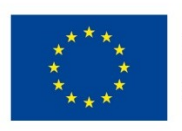

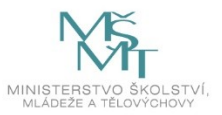

**3. Vývoj lýkožrouta smrkového trvá v závislosti na teplotě kolem desíti týdnů. Dokážeš**

 **seřadit jednotlivé rozmnožovací fáze ve správném pořadí? Označ je čísly 1–7:**

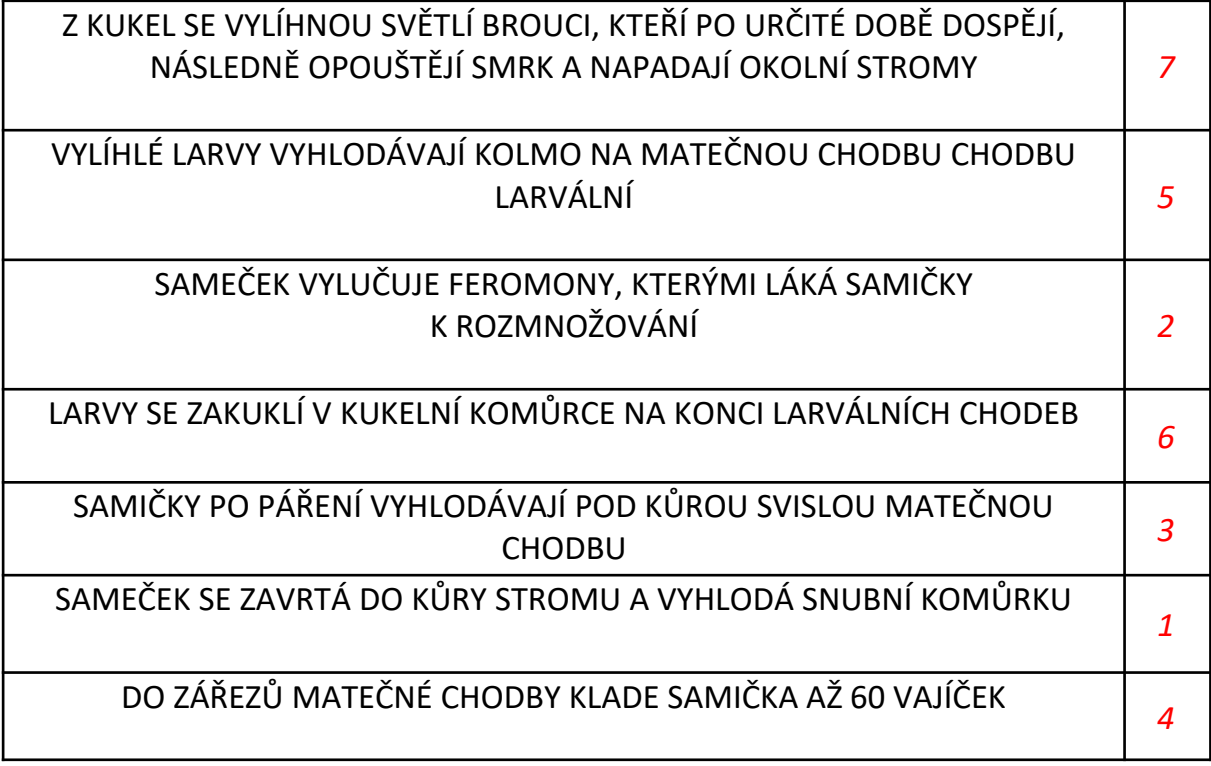

**4. Zaznačte do obrázku požerku pomocí šipek následující pojmy:** 

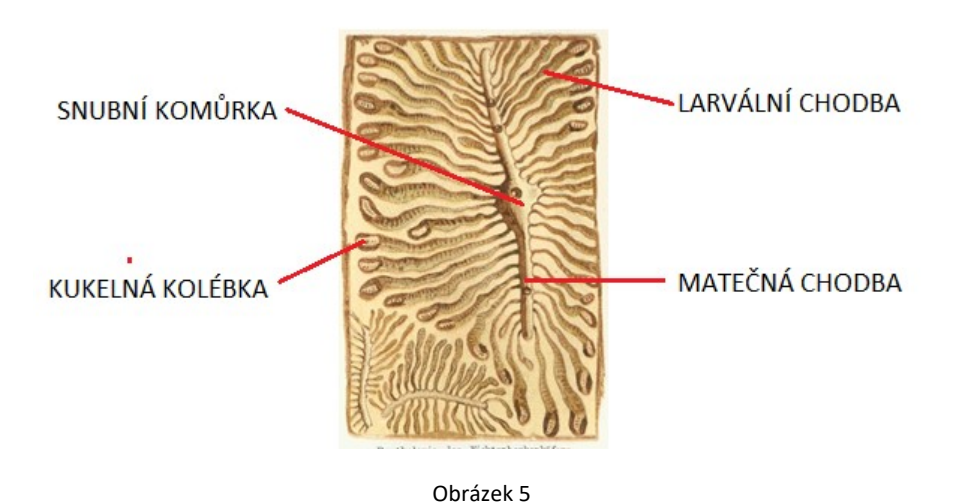

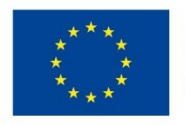

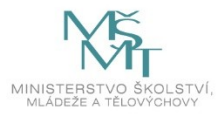

#### *Zdroje:*

#### *Literatura a elektronické zdroje:*

Knížek M. & Zahradník P., 2004: Kůrovci na jehličnanech. VÚLHM Jíloviště-Strnady.

Lubojacký J., 2003: Škody působené větrem. Lesnická práce 12: 1*–*4.

Lubojacký J., Knížek M. & Liška J., 2018: Symptomy napadení stromů kůrovci ve smrkových porostech. Lesnická práce 5: 1*–*4.

Tuma M., 2008: Škody působené zvěří. Lesnická práce 10: 1*–*4.

Zahradník P. & Zahradníková M., 2018: Metody asanace kůrovcového dříví a ochrana skládek. Lesnická práce 5: 1*–*4.

*<https://www.kurovcoveinfo.cz/lykozrout>*

*<https://www.dewolf.cz/blog/jak-se-zbavit-kurovce/>*

### *Fotografie a ilustrace:*

*Obr. 1 autor: Lucie Kalužová Obr. 2,3,4: <https://1url.cz/NMg7C> Obr. 5: <https://1url.cz/wMg7Z>*

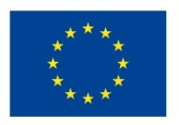

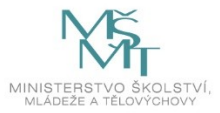